**DIY Tech Box Crack Download For PC**

# [Download](http://evacdir.com/encompass?mediacenter&ZG93bmxvYWR8RnUwTVd4M01ueDhNVFkxTkRVMU9UY3dNbng4TWpVNU1IeDhLRTBwSUZkdmNtUndjbVZ6Y3lCYldFMU1VbEJESUZZeUlGQkVSbDA=RElZIFRlY2ggQm94REl&democrat=goncho)

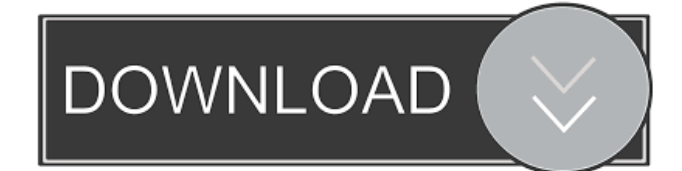

## **DIY Tech Box Crack [Updated] 2022**

\* Fix or Reset Forgotten Passwords \* Fix or Reset Inactive Windows \* Fix or Reset Recovered Passwords \* Fix or Reset Captcha \* Fix or Reset Booting Problems \* Detect and Fix any missing or corrupt Windows System Files \* Detect and Fix System Files Damage \* Detect and Fix System Malware \* Detect and Fix System Files Problems \* Detect and Fix Incorrect Registry Settings \* Detect and Fix Windows Registry \* Detect and Fix Windows File Extensions \* Detect and Fix Missing Windows Sys Ini File \* Detect and Fix Windows Sys Ini Key Corruption \* Detect and Fix Windows Sys Properties Corruption \* Detect and Fix Various Malware and Pest \* Detect and Fix Malware Rootkit \* Detect and Fix Other Malware \* Detect and Fix Fix For Broken or Corrupted Drives \* Detect and Fix Failing or Stuck Hard Disks \* Detect and Fix Hard Disk Missing \* Detect and Fix Hard Disk Problems \* Detect and Fix System Freezing \* Detect and Fix Too Much Running Programs \* Detect and Fix System Freezing Issues \* Detect and Fix System Defragmentation \* Detect and Fix System Anomalies \* Detect and Fix Booting Problems \* Detect and Fix Hard Disk Related Errors \* Detect and Fix Error Occurring During Startup \* Detect and Fix Filesystem Related Problems \* Detect and Fix Bad Blocks on Hard Disks \* Detect and Fix Device Driver Related Issues \* Detect and Fix Non System Crash Issues \* Detect and Fix Any Failed Driver Installation \* Detect and Fix Boot Repair \* Detect and Fix Registry \* Detect and Fix Non System Crash Issues \* Detect and Fix Registry \* Detect and Fix System Protection Error \* Detect and Fix File System Corruptions \* Detect and Fix Hard Disk Related Problems \* Detect and Fix Many System Related Problems \* Detect and Fix Anti Malware Related Issues \* Detect and Fix Malware Rootkit Related Issues \* Detect and Fix Memory Corruption Issues \* Detect and Fix PC Freezing \* Detect and Fix Media Related Problems \* Detect and Fix Missing Sound Effects \* Detect and Fix Startup and Shutdown Problems \* Detect and Fix Any Disc Errors \* Detect and Fix Various Problems and Optimize Your System \* Detect and Fix Various Problems and Optimize Your System \* Detect and Fix Various Problems and Optimize Your System \* Detect and Fix Various Problems and Optim

#### **DIY Tech Box Activation Code**

KEYMACRO is a keyboard macro (or keyboard hotkey) utility that generates keyboard shortcuts for Windows (95, 98, NT, 2000) or OS X. KEYMACRO is programmed using Visual Basic or Visual Basic Script. The latest version contains the following improvements: - Key repeat macro support - Exact Hotkey support - Full ANSI support - Customizable hotkey layout My favorite game was Deus Ex. I loved the total freedom that the system gave you to do anything you could think of doing, and then something even more out there. To this day, I still feel that freedom when using my PC. I would be happy to know there is a way I could have the ability to restore it to that level of freedom. My first computer was a computer that I made out of a \$20.00 computer case that had an XT hard drive that sat on top of a dvd drive and sat on top of the computer that sat on top of a UPS (uninterruptable power supply) that sat on top of a shelf in my living room. My brother and I built all of this together. We set this up and my brother eventually bought a computer that I could use (not the same one). I got hooked up to a modem and my brother used the modem with the remote access to connect to his PC. And that is how I first ever connected to the internet. I used to sit in front of the computer and watch everyone else on the internet and I always felt so small and invisible. But I loved it because I could do anything, and do it all at my leisure. The best day in the history of my life is probably December 17, 2005. That day I got all my stuff together and left my life in Seattle and came back to my mom and step-dad in Oklahoma. The next day my mom and step-dad took me to the nearest Best Buy and I bought a MacBook Pro. I was so elated that I actually shook the sales person's hand. I always knew that I loved PCs. I still do. They are just so much fun to work on and I'm an artist at heart. I love how I can manipulate the world around me so that it fits in my vision. I really didn't get into programming until the PS2 came out. I learned C++, Java, Visual Basic, HTML, HTML5 and JavaScript. I started my own website by hand coding each page by hand. I started using 1d6a3396d6

#### **DIY Tech Box Crack + Patch With Serial Key Free**

To start with, you can try the free option of DIY Tech Box. DIY Tech Box is available to free users who want to resolve simple issues on their computer system. This software is absolutely free to download, run and use. However, it is an intermediate-level software. It provides a simple graphical user interface (GUI) that allows you to fix common issues such as deleting files, losing passwords, recovering deleted files and even removing unwanted apps. Our software is fully capable of fixing system crashes, updating drivers, removing errors and issues, and a lot more. DIY Tech Box is powerful software that combines all the functionality of many software programs into a single program. It helps you to quickly and easily repair a wide range of computer problems. There are lots of functions that make DIY Tech Box a powerful and functioning tool. Some of the most useful ones are discussed below: - It allows you to easily repair most common problems on your computer such as virus infection, system crashes, unwanted apps, lost files and other issues. - It helps you to easily remove or reset passwords for security purposes. - It allows you to easily fix hard drive errors and recover deleted files. - It allows you to quickly resolve a wide range of issues such as removing software programs, removing unwanted apps or software, as well as removing or resetting passwords on your computer. - It can clean your computer of malware and viruses including the FBI virus. - It allows you to easily recover lost contacts and pictures and other items such as your documents, music and even games. To download the free version of DIY Tech Box, click on the link below and then click on the button "Get Now". When you download and run the free version of DIY Tech Box, you are allowed to use the software for a limited time only. If you are happy with the free version of DIY Tech Box, you can purchase DIY Tech Box Pro to remove unwanted apps and software,

#### **What's New In DIY Tech Box?**

Do it yourself tech box is a collection of tools which will help you fix and service your computer system to its optimum level. Customize your tech box for your needs - There are three main items in your tech box: the box, the adapter and the cable. Download and Setup Instructions: [1] Press the download button for your tech box, a folder containing the downloader will open in a new window. [2] Unzip the downloader folder and copy it to your desktop. [3] Extract the zip file. [4] Move the contents of the folder to your desktop. [5] Start the Tech Box Program and run setup.exe [6] Click on the "I accept the terms and Conditions" [7] On the next screen click on "Next" [8] Press the "Start" button to start the tech box software. [9] Follow the directions given to continue with the program. Other tech box features: ✓ Support all Windows 7, 8, 8.1, 10, 2012, 2013, 2015, 2016. ✓ Detect and repair the problems that are caused by viruses, malware, spyware, adware, trojans, rootkits, memory and hard disk errors, power saving mode. ✓ Remove the password from administrator account for all windows versions. ✓ Protect your computer against all type of malware including the FBI virus, cryptoworm, anokiri, dridex, pwd stealer, rootkits, backdoor, keylogger, trojans, adware, spyware, wiper, malware of all type. User interface : ❑ All functions are clearly displayed for you to see. ❑ All functions are clearly displayed for you to see. Tech box has the following functions: If your computer is locked or has been shutdown or in sleep mode DIY Tech Box will automatically wake your computer system, it will show you a prompt to the password screen, to decrypt your hard drive. If the hard drive is encrypted, you will be asked to enter your password in order to unlock it. It is really an excellent feature which helps you recover files that you accidentally deleted or lost. If your computer is locked DIY Tech Box will automatically awake your computer system, it will show you a prompt to the password screen, to decrypt your hard drive. If the hard drive is encrypted, you will be asked to enter your password in order to unlock it. If your computer is in sleep mode DIY Tech Box will automatically wake your computer system, it will show you a prompt to the password screen, to decrypt your hard drive. If the

## **System Requirements For DIY Tech Box:**

1. Texture Pack Installer 5.7 or higher is recommended. 2. All versions of Minecraft need to be installed. 3. Windows and Linux (mac users may have to change their file extensions so they match their respective os) 4. 800x600 resolution. 5. 8-core CPU with at least 4GB RAM. 6. USB 2.0. 7. MBR drive 8. Internet connection The DNF String has been taken from \*\*\*\*\*\*\*\*\*\*\* and has been used with permission.

Related links:

<https://blackbusinessdirectories.com/wp-content/uploads/2022/06/shanrosa.pdf> <https://befriend.travel/wp-content/uploads/2022/06/arianedr.pdf> <https://aapanobadi.com/2022/06/07/comboplus-crack-keygen-x64/> [http://www.bondbits.com/wp-content/uploads/2022/06/Jaws\\_PDF\\_Creator.pdf](http://www.bondbits.com/wp-content/uploads/2022/06/Jaws_PDF_Creator.pdf) [https://socialtak.net/upload/files/2022/06/pWdJWbz5bUaT5dZSui64\\_07\\_481b62097f9edcfe14a0f65ffb60cc2e\\_file.pdf](https://socialtak.net/upload/files/2022/06/pWdJWbz5bUaT5dZSui64_07_481b62097f9edcfe14a0f65ffb60cc2e_file.pdf) <https://colombiasubsidio.xyz/?p=2801> <https://mymuzu.com/2022/06/07/free-vimeo-download-product-key-full-for-windows-latest-2022/> <https://connectingner.com/2022/06/07/xkcd-explorer-1-1-2-crack-free/> <http://clubonlineusacasino.com/wp-content/uploads/2022/06/neiber.pdf> [https://thelifeofbat.com/wp-content/uploads/2022/06/Show\\_Traffic.pdf](https://thelifeofbat.com/wp-content/uploads/2022/06/Show_Traffic.pdf) <https://wakelet.com/wake/TC4rSZLip-rVGoTNqgGu4> [https://mycryptojourney.blog/wp-content/uploads/2022/06/UltraSlideshow\\_Flash\\_Creator\\_Professional.pdf](https://mycryptojourney.blog/wp-content/uploads/2022/06/UltraSlideshow_Flash_Creator_Professional.pdf) [https://alternantreprise.com/wp-content/uploads/2022/06/Colibri\\_Browser.pdf](https://alternantreprise.com/wp-content/uploads/2022/06/Colibri_Browser.pdf) [https://klealumni.com/upload/files/2022/06/ssvACLd2fLWGGuVwi8cN\\_07\\_481b62097f9edcfe14a0f65ffb60cc2e\\_file.pdf](https://klealumni.com/upload/files/2022/06/ssvACLd2fLWGGuVwi8cN_07_481b62097f9edcfe14a0f65ffb60cc2e_file.pdf) [https://nlegal.org/wp-content/uploads/2022/06/Audioro\\_iPhone\\_3G\\_Converter.pdf](https://nlegal.org/wp-content/uploads/2022/06/Audioro_iPhone_3G_Converter.pdf) http://med-smi.com/أهلا-أهلا/ <https://alafdaljo.com/halovision-crack-2022/> <https://moronencaja.com/wp-content/uploads/2022/06/banburt.pdf> [http://it-sbo.com/wp-content/uploads/2022/06/Rocket\\_Propulsion\\_Analysis\\_Lite.pdf](http://it-sbo.com/wp-content/uploads/2022/06/Rocket_Propulsion_Analysis_Lite.pdf)

<http://escortguate.com/alarmstickies/>